# **site betnacional**

- 1. site betnacional
- 2. site betnacional :como ganhar dinheiro no estrela bet
- 3. site betnacional :blaze foguetinho

### **site betnacional**

#### Resumo:

**site betnacional : Bem-vindo ao mundo das apostas em bolsaimoveis.eng.br! Inscreva-se agora e ganhe um bônus emocionante para começar a ganhar!**  contente:

Para instalar o arquivo apk no dispositivo Android, basicamente precisamos fazer o seguinte. 1.No dispositivo Android, navegue até 'Apps' > 'Configurações'> "Segurança', habilite 'Fontes desconhecidas' e toque em site betnacional 'OK' para concordar em site betnacional ativar isso. definição de definição:. Isso permitirá a instalação de aplicativos de terceiros e de APKs.

#### [www betsul](https://www.dimen.com.br/www-betsul-2024-07-04-id-49348.html)

(Cassino italiano) / substantivo. / (Kassino italiano kasmino)/nome. uma cidade no o da Itália, em site betnacional Lácio, ao pé de Monte 2 Cassino: uma antiga cidade de carvalho niano (e depois romano) e cidadela. Definição CASSINO & Exemplos de Uso Dictionary ionary. com 2 : browse. cassinos de um diminutivo do

### **site betnacional :como ganhar dinheiro no estrela bet**

Diferença entre um parlay e uma sistema betnín Ambas as abordagens precisam que você aposte em site betnacional 3 ou mais eventos. No entanto, para com o Parlow retorne 1 pagamento de cada seleção ( compõe do acumulador deve estar correta). Por outro lado,.um sistema de aposta paga mesmo quando você perde em site betnacional uma única seleção no sistemas. combinaçãode: combinação:.

Se um único evento é perdido em site betnacional uma aposta acumulador, todo o deslizamento de probabilidades são perdida. No caso da site betnacional espera as sistema quecom apostas no sistema, as chances possíveis diminuem. mas a chance real de ganhar na verdade é à aumento! de.

Betnacional Apk para Android O Betnacional apk precisa ser baixado separadamente, no próprio site da Betnacional. Isso acontece, pois a 9 Google Play Store não aceita aplicações de jogos de azar por dinheiro de verdade. Assim, casas de apostas do mundo 9 todo disponibilizam um arquivo apk, que pode ser baixado e instalado facilmente. O BetNacional app para Android é gratuito para 9 download e uso. Não há taxas escondidas, não há anúncios e não há jogos pagos. Você pode jogar todos os 9 nossos jogos de graça quanto quiser de qualquer lugar e a qualquer momento. Como baixar e instalar no Android? Na 9 sequência, mostramos como baixar e instalar o app da Betnacional Brasil para Android em site betnacional poucos passos: Encontre o App: 9 Abra o site da Betnacional pelo navegador móvel e encontre o app. Baixe e instale: Clique em site betnacional download e 9 inicie a instalação do arquivo apk, abrindo-o como qualquer outro aplicativo em site betnacional seu telefone. Pronto! Abra o aplicativo assim 9 que a instalação for concluída. Na sequência, digite seu nome de usuário e senha, depois clique em site betnacional login para 9 começar a jogar. Requisitos de sistema Antes de fazer o processo descrito acima, vale a pena ficar de olho nos 9 requisitos de sistema necessários para a instalação do apk da

Betnacional Brasil. Olha só: Sistema operacional Android (5.0 ou posterior) 9 RAM 1 GB Processador 1,200 MHz Memória interna 17 MB Como podemos ver, o espaço de memória ocupado pelo app 9 é muito pequeno. Por outro lado, é necessário ter o Android 5.0 ou versão mais recente para poder rodar o 9 aplicativo da Betnacional Brasil.

Betnacional App para iOS Existem ainda mais limitações no sistema iOS do que no Android. Devido às 9 restrições impostas a esta categoria na App Store, os aplicativos de apostas são pouco comuns lá. Portanto, é necessário fazer 9 uma abordagem diferente da descrita acima: utilizar um atalho para o site. Mas fique tranquilo, tudo é muito fácil e 9 rápido, dando-lhe acesso direto ao site otimizado da Betnacional no menu do seu iPhone ou iPad. Como baixar e instalar 9 no iOS? Para poder criar o app web da Betnacional no menu do seu dispositivo iOS, basta seguir algumas etapas. 9 Os seguintes passos podem ser feitos no Safari, o navegador web disponível nos dispositivos Apple: Abra o site no navegador: 9 Iniciar o Safari e ir para a página oficial do aplicativo Betnacional Botão compartilhar: Em site betnacional seguida, toque no botão 9 compartilhar, que é a pequena caixa com uma seta para cima localizada na barra inferior Crie o atalho: Escolha "Adicionar 9 à tela inicial" Defina o nome: Digite o nome do aplicativo Betnacional e confirme a criação do atalho Pronto para 9 jogar: Cadastre-se ou faça o login com site betnacional conta Betnacional. Esta técnica também pode ser usada nos seus outros sites 9 preferidos, assim como na seção sobre o aplicativo Betnacional para Android. É também uma solução para telefones com memória limitada, 9 pois o ícone quase não ocupa espaço de armazenamento. Requisitos de sistema Para usar o site otimizado para iPhone e 9 iPad, você só precisa do seguinte: Ter conexão estável com a internet

Ter um iPhone, iPad, iPod ou Mac em site betnacional 9 pleno funcionamento Abrir o site com o navegador móvel (Safari é o mais recomendado)

Design e funções dos Betnacional Apps Página inicial 9 Esportivas Menu Aviator A simplicidade do aplicativo da Betnacional é primordial. Os tons pretos combinados com as fontes brancas e 9 cinzas são imediatamente visíveis quando se abre o app. A lista de esportes é facilmente acessível na coluna da esquerda 9 e cada esporte tem seu próprio ícone. Para os mercados de apostas, promoções e cotações, o centro é colocado de 9 lado. Toda vez que há uma mudança estranha, uma característica bem desenhada aparece logo em site betnacional seguida. Você não vai 9 perder nada do que acontece em site betnacional tempo real porque as apostas ao vivo também aparecem no centro da telinha. 9 Sua caderneta de apostas está localizada à direita da tela. Todas as apostas, inclusive aquelas com a opção de cash 9 out ativada, são exibidas ali. As várias seções do site, incluindo os esportes disponíveis, as melhores listas e o Aviador, 9 estão acessíveis a partir do topo.

# **site betnacional :blaze foguetinho**

## **Árvore solitária vence concurso anual de árvores da Nova Zelândia**

Uma rara árvore rt que parece estar caminhando através do cenário ganhou o primeiro lugar no concurso anual de árvores do ano da Nova Zelândia.

A Associação Arboricultural da Nova Zelândia - que organiza o concurso para celebrar as árvores da Nova Zelândia - disse que a "extraordinária" rt do norte ganhou o apelido de "Árvore Caminhante" devido à site betnacional semelhança com um dos Ents sentientes de JRR Tolkien.

A árvore de 32 metros de altura, que cresce perto de Karamea, na costa oeste da Ilha Sul, "capturou os corações e as imaginações dos neozelandeses com site betnacional aparência única e fascinante história de vida", disse a associação.

#### **Tabela de classificação do concurso**

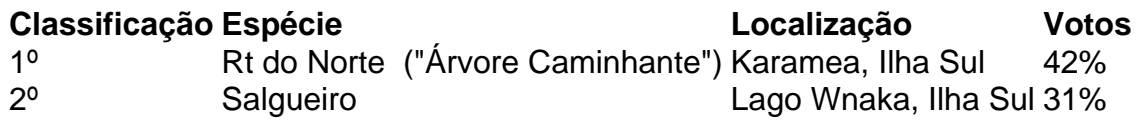

A rt do norte é uma das árvores floridas mais altas da Nova Zelândia. Ela começa a vida como um epífita, ligado a outra árvore hospedeira. Eventualmente, suas raízes chegam ao solo e ela envolve a árvore hospedeira original. A espécie pode viver por 1.000 anos. Não está claro quantos anos a "Árvore Caminhante" tem, mas seu conhecimento é anterior a 1875. O salgueiro mais {img}grafado da Nova Zelândia ficou site betnacional segundo lugar com 31% dos votos.

Author: bolsaimoveis.eng.br

Subject: site betnacional

Keywords: site betnacional

Update: 2024/7/4 16:34:48